## **Adobe Photoshop Cs6 Free Download For Windows Xp 32 Bit ((HOT))**

Cracking Adobe Photoshop is a bit more complicated, but it can be done. First, you'll need to download a program called a keygen. This is a program that will generate a valid serial number for you, so that you can activate the full version of the software without having to pay for it. After the keygen is downloaded, run it and generate a valid serial number. Then, launch Adobe Photoshop and enter the serial number. You should now have a fully functional version of the software. Just remember, cracking software is illegal and punishable by law, so use it at your own risk.

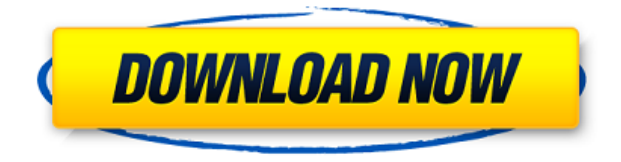

Shopping also should remain fairly easy. The "photoshopy" catalogs feature remains as intuitive and easy to use as ever. When you're done, you can export those images for printing. The easiest way to do that is to send to the online Create and Send service via the Online Services tab. The new version also gains some new export services. You can now export to the following destinations now:

- Adobe Rich Media Export
- Adobe Photo Stream
- Facebook Album
- Facebook Messenger album
- Ebay
- Dropbox
- Email
- Flickr
- Facebook/Friends
- Google Docs
- Google Gmail Album
- Google Photos
- Instagram
- LinkedIn
- Microsoft OneDrive
- Prezi
- SkyDrive
- Stripe
- Twitter
- Picasa and Flickr

The service fees you have to pay to send them vary based on your location. Some will be free, and some will cost money. For now, you can always have them sent via the web, though they will be charged to your credit card. See Adobe's site for more information. Adobe added some interface

elements to help you find the tools and features you need to create. Photoshop now has what are called "editors" that allow you to do things with the various tools in Photoshop without having to find them on the palette first. They appear on the bottom of the screen. For example, selecting a text layer from the text tool and turning it into a selection will now show up as an editor, called the "text tools". When you select that editor, Photoshop displays some buttons giving you quick options for repeatedly using that tool. You can change the size of the text in easier way than before.

## **Photoshop 2022 (Version 23.0)Keygen Full Version Torrent (Activation Code) For Windows 2022**

Imagine a world where everyone is empowered to create and share their own content. Would that not be an amazing thing? With Photoshop, the answer is yes. Through the power of our Creative Cloud subscription, we finally have a powerful tool so anyone can create and share their own content. Another important factor is how you use the tools in Photoshop . If you have a great video editor in your workflow, you'll be able to edit much quicker, and if you don't have a video editor, you'll still be able to do okay, but it's going to take longer. The **Shapes** tool is an on-canvas tool that allows you to alter any selected area of an image. You can either drag the tool to move it around, or you can use the tool to create shapes out of an existing area. The **Paths** tool allows you to manipulate paths and layers from within Photoshop. Using the Curves tool, you can adjust the levels of your image to create shadows and highlights. This tool is only available in Photoshop CS6 or higher. It's a very powerful tool, so take your time, be careful and always start with the smallest adjustments. Focusing on the midtones is the key to creating quality images. A new layer can be added to your canvas by either clicking on the layer icon in the \"Layers\" panel or by clicking on the \"New Layer\" button in the main toolbar. By default, Photoshop creates the new layer at the bottom of the stack. To change the layer order, double-click on a layer or click the layer icon to move a layer up or down in the stack. 933d7f57e6

## **Download Photoshop 2022 (Version 23.0)With Keygen {{ updAte }} 2023**

Adobe Photoshop is among the most popular and powerful graphics image-editing tools on the market. It is designed to be used with a mouse as well as a variety of graphic tablets. Photoshop can also be used to create Web graphics, and is a tool for creating print graphics. Adobe Photoshop is a powerful tool for designing, and it makes it easy to create high-quality designs. With pre-designed tools, such as image-editing tools, you can turn your ideas from scribbles into reality. The third feature added by the software is the support for Big Sur. The software now contains the support of Java, which is Adobe's open source programming language. The software also allows the user to see the detail of the image better by magnifying it up to 200 percent, thus giving a better look. The software also allows the user to save the image in the JPEG format for use later. What's more, there are new features for the Adobe Analytics interface. These include:

- A dashboard to help you plan and track your projects
- A reporting tool that lets you compare data over time
- A versatile tool for calculating metrics such as average, median, and most popular values
- A workflow that brings together all of your social media metrics and campaign analytics into a single dashboard

This tool is one of the best features. You can easily transform any shape or you can even fix the perspective of the object that can be easily done. This tool is highly useful for designers and is one of the best features of Photoshop.

photoshop software free download for windows xp 32 bit photoshop free download for windows 8.1 32 bit full version photoshop cs5 free download full version with crack 32 bit photoshop cc 2015 free download full version with crack 32 bit free download photoshop cs6 full version 32 bit photoshop torrentz2 free download 32 bit topaz labs photoshop free full version download 32 bit adobe photoshop cc full version free download utorrent 32 bit adobe photoshop cs6 32 bit free download utorrent portraiture plugin for photoshop cs3 free download 32 bit

Whether it's a quick and easy way to align images or add a unique effect, there are a bunch of new ways to tweak your photos. From the revamped Filter category in the Filter menu to the introduction of a brand new UI, you'll find a whole bunch of new and easy ways to create your perfect image. Read on to find out more about some of the best examples of Photoshop For 2020 Features. We'll also be adding in some cool Photoshop Tips, too. If you're looking for something else to do with your photos, check out our round-up of 50 of the Best Photoshop Elements Tips! Features, Features, Features! Whether it's a new typeface, a new style or a new shortcut, we've got the features you're after. Whether it be an update to a popular feature or a new addition to your favourite tool, this gallery showcases some of the extra cool features of Photoshop For 2020. Adobe aren't merely paying homage to their 20th anniversary by bringing a bunch of funky new features to Photoshop. They're also adding fun, useful new features into their software like Dynamic Shadows, Smart Sharpen, and Background Blur. And not forgetting a new full range of **Photoshop Elements augments** at **\$0.99**! Yep, they're including a whole bunch of brand new features with Photoshop Elements, so it's even better value than usual. Now that's what we like to see! Or, if you're using Photoshop and need to quickly tweak just one of your images without going for the full program, then check out the new **Adjustment** sub-tab located in the **Image** section of the **Window** menu.

You can quickly and easily add or subtract your favourite adjustments like Crop, Perspective, Levels, Curves, Colour and more.

Also available today, is a new in development 1:1 print feature-set, designed to eliminate the need for third-party emulation tools, and bring full fidelity to digital prints of any size from a printer connected to your macOS device. Also included is a new annotation tool and ink technology that lets you draw and ink with professional-grade markers and pens in any image, along with an improved panoramic printing feature. Together, these improvements will greatly expand the world of print. Looking ahead, Adobe looks to the future of Adobe Photoshop and what new features it will bring to the Photoshop creative community. Editor-in-Chief of the Photoshop team, Kareem Kashan described the exciting news as follows: "All of the work that the teams are doing to make Photoshop faster and more intelligent, and the great features we're bringing in 2021 are all the more impressive when you realize that we're confident they'll be available within months of their release. So we're excited to bring these new Photoshop features out to the community, even earlier than we typically do, in order to bring even more of these exciting announcements to our customers." The product line at Adobe has a tremendous track record of innovation and excitement, and provides a competitive advantage to our customers. The announcement of this new sequence of features will continue to solidify these claims, as well as accelerate the industry's most significant changes since the introduction of Adobe Photoshop.

[https://new.c.mi.com/my/post/405895/Codebreaker\\_92\\_Cracked\\_Elf\\_Download\\_BEST](https://new.c.mi.com/my/post/405895/Codebreaker_92_Cracked_Elf_Download_BEST) [https://new.c.mi.com/my/post/406009/FULL\\_SuperAntiSpyware\\_Professional\\_V4481000\\_Portab](https://new.c.mi.com/my/post/406009/FULL_SuperAntiSpyware_Professional_V4481000_Portab) https://new.c.mi.com/my/post/407608/Historia Del Derecho Mexicano Eduardo Lopez Betanc <https://techplanet.today/post/tom-myers-anatomy-trains-software-patched-download-pc> <https://techplanet.today/post/cubase-5-64-bit-torrent> <https://new.c.mi.com/my/post/406004/Solucionariovariablecomplejaschaum> [https://new.c.mi.com/th/post/758848/Manuel\\_Barquin\\_Historia\\_De\\_La\\_Medicina\\_Pdf\\_Downloa](https://new.c.mi.com/th/post/758848/Manuel_Barquin_Historia_De_La_Medicina_Pdf_Downloa) [https://new.c.mi.com/th/post/753734/Kal\\_Ho\\_Na\\_Ho\\_720p\\_Full\\_Movie\\_Download\\_TOP](https://new.c.mi.com/th/post/753734/Kal_Ho_Na_Ho_720p_Full_Movie_Download_TOP) [https://new.c.mi.com/ng/post/33288/Renault\\_Explorer\\_V1\\_5\\_TOP](https://new.c.mi.com/ng/post/33288/Renault_Explorer_V1_5_TOP) [https://new.c.mi.com/th/post/758838/HD\\_Online\\_Player\\_Descargar\\_Libro\\_Dandelot\\_Pdf\\_11](https://new.c.mi.com/th/post/758838/HD_Online_Player_Descargar_Libro_Dandelot_Pdf_11) [https://new.c.mi.com/ng/post/33434/Hora\\_De\\_Aventura\\_Temporada\\_1\\_Latino\\_720p\\_Torrent](https://new.c.mi.com/ng/post/33434/Hora_De_Aventura_Temporada_1_Latino_720p_Torrent) https://new.c.mi.com/ng/post/33429/Automatic\_Call\_Recorder\_CallX\_Premium\_V70\_Cracked [https://new.c.mi.com/ng/post/32772/Autodata\\_Free\\_Download\\_Full\\_Version\\_Cracked\\_\\_\\_TOP](https://new.c.mi.com/ng/post/32772/Autodata_Free_Download_Full_Version_Cracked___TOP) [https://new.c.mi.com/th/post/758828/Flash\\_Memory\\_Toolkit\\_Serial\\_Number\\_19\\_\\_\\_HOT](https://new.c.mi.com/th/post/758828/Flash_Memory_Toolkit_Serial_Number_19___HOT) [https://new.c.mi.com/ng/post/32586/Desene\\_Animate\\_Dublat\\_In\\_Romana\\_Torentsmd](https://new.c.mi.com/ng/post/32586/Desene_Animate_Dublat_In_Romana_Torentsmd)

Adobe Photoshop is an industry standard for photo and image editing. Version 10 introduced a host of new image editing tools, and it also brought about significant changes throughout the application. The most important update to the Adobe Photoshop is the one that didn't happen in a major version, instead it happened in an extension of an already existing feature. About Photoshop: The Complete Guide to Everything is your source for Photoshop best practices, on all of your computer and digital media projects. Whether you're modifying a stock photograph, creating your own logo or retouching a commercial image, this guide will give you tips, tricks and tools. You'll learn some of Photoshop's most powerful features and how to be a better photographer with Photoshop. In this course, you will learn how to install Photoshop, and then you will learn how to open and work with different image types such as JPEG (a common photo file format) and TIFF. At the end of each lesson, you will learn how to import and save your edited images so you can continue working. Photoshop is a program

that helps in the editing of photos and digital art. Learning how to use these shortcuts will save your time when creating masks, develop assets and nuances. There are some shortcuts that you have to learn, but you will not use them for the first time. You'll for sure use them from time to time. It's good to know they are there, so you can utilize them in the future. Photoshop is a versatile graphics editing, image management and web hosting application available in over 100 different languages. Featuring some of the industry's most advanced editing tools and sophisticated image management capabilities, Photoshop delivers remarkable results to help you create stunning images, videos, web content, and 3D models.

"From the outset, our goal was to make Photoshop even more accessible, and our latest innovations further that mission," said said Mark Palo, vice president, Digital Imaging Products, Adobe. "With our new collaboration tools for Photoshop, we're enabling teams to work on projects more efficiently across screen sizes and devices, and the new cloud-based solution brings the new features to the desktop and mobile platforms." Photoshop is the undisputed champion of image editing and creative publishing. Photoshop offers the most powerful features in the world and combines the best of the features from our other products such as Premiere Pro, InDesign and After Effects, to make the best possible experience. In the past, users had to install Photoshop on their computer, learn the interface and be connected to the Internet to access all of the features. This has always been a challenge and the new updates to Photoshop Elements help to address this. Examples of Photoshop's industry leading Object Selection and selection editing tools include:

Auto-Select

With Object Selection, you can isolate one or many objects on your canvas and edit them together conveniently and intuitively. With the reliable crosshair selection tool and other selection tools (like the Lasso and Magic Wand), you can select an object easily. You also can use the direct selection tools (like the Pen and Brush, or the Elliptical and Marquee tools) to select an area of objects. When the selection is complete, you can refine the selection using the Selection Brush, fill the selection with different colors and patterns, set the selection to different layers or effects, or edit it with the Clone Stamp and Refine Edge tools. You can adjust the options for all of the tools on the tool bar.

- Merge and Split Layers With Object Selection, you can easily merge two or more object-based layers together or split a layer into two or more layers.
- Solid Color Selection

With the Solid Color Selection tool (L), you can easily select any color inside a layer as a brush or fill. Control the selection and create custom brushes right in Photoshop.

• Shape Selection

With the Shape Selection tool (L), you can easily select any type of object, like circles, squares, polygons, lines, or even text. You can edit the selection with a powerful selection tool set (like Lasso, Magic Wand, and Pen), refine it with different selection brushes, or duplicate or delete it. You can freely move the position of the tool in your image, change tool settings, and manipulate shapes with all of the tools in the Toolbox.